Only use high grade Class 10 & Above Micro SD

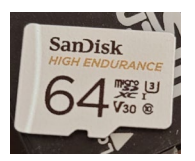

## 1. Format SD Card

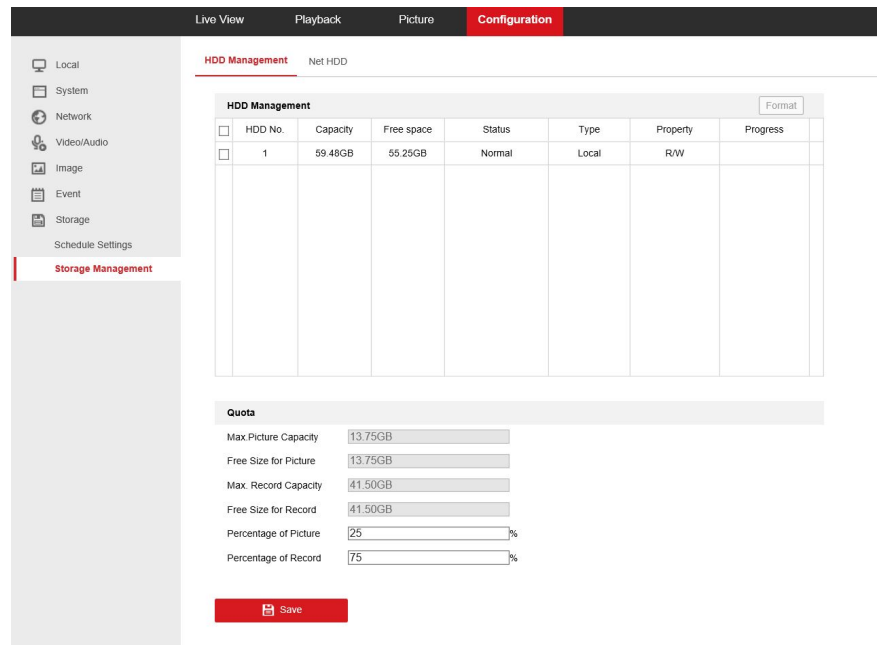

## 2. Set Schedule to "Event"

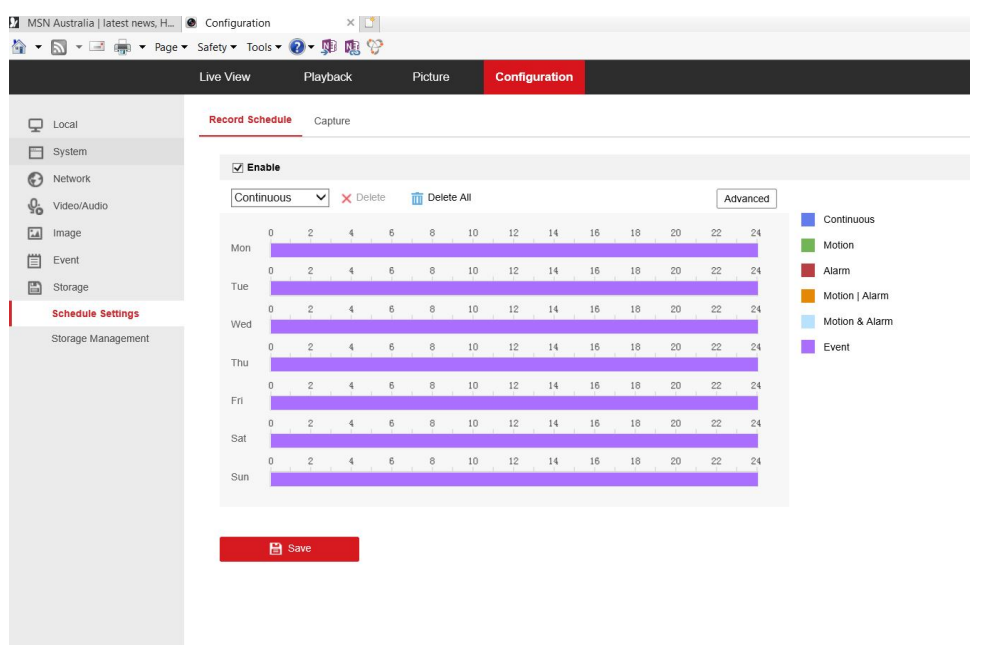

3. Set Line Cross / Intrusion parameters & Enable human detection

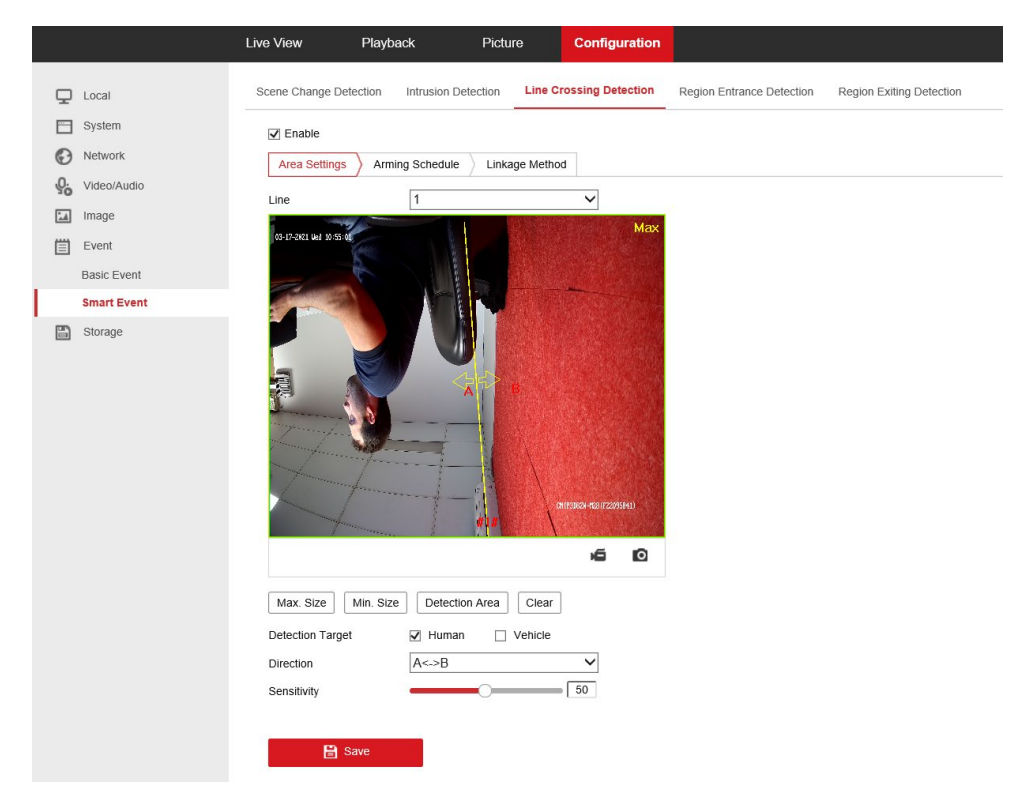

## 4. Set Arming Schedule for VCA function

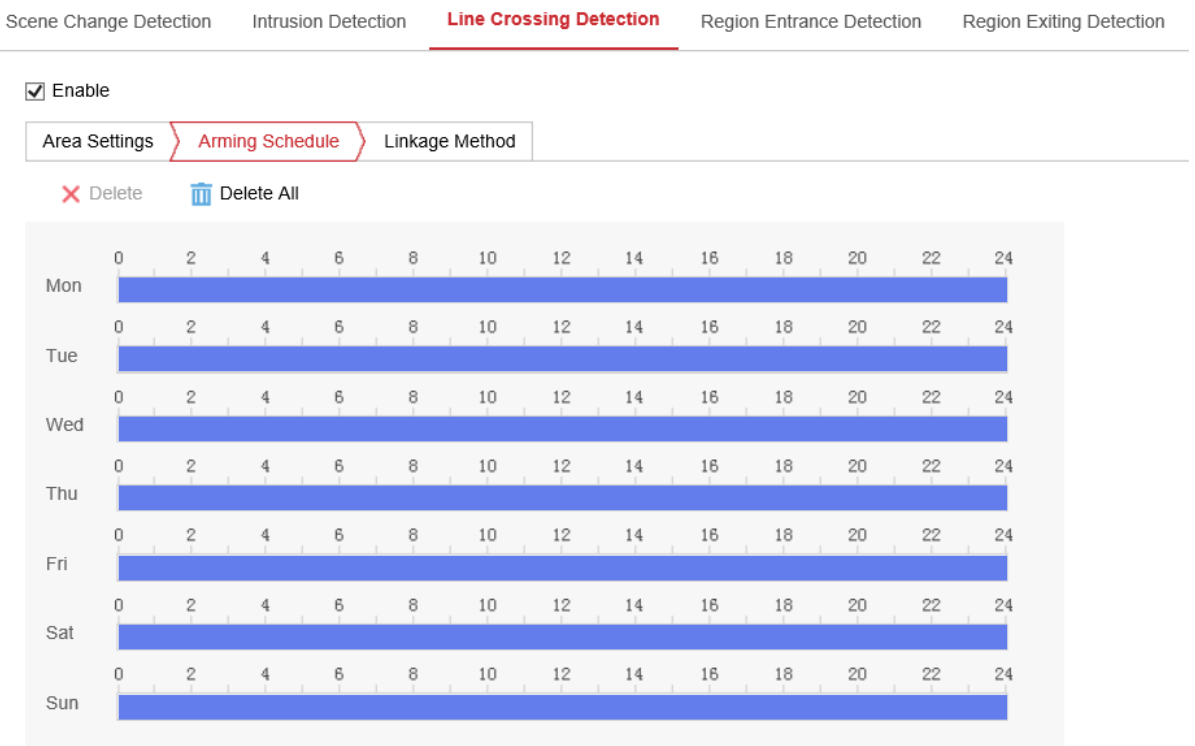

 $\blacksquare$  Save

- 5. Enable Linkage Method
	- Notify Surveillance Centre
	- Upload to FTP/Memory Card
	- Enable Trigger Recording "A1"

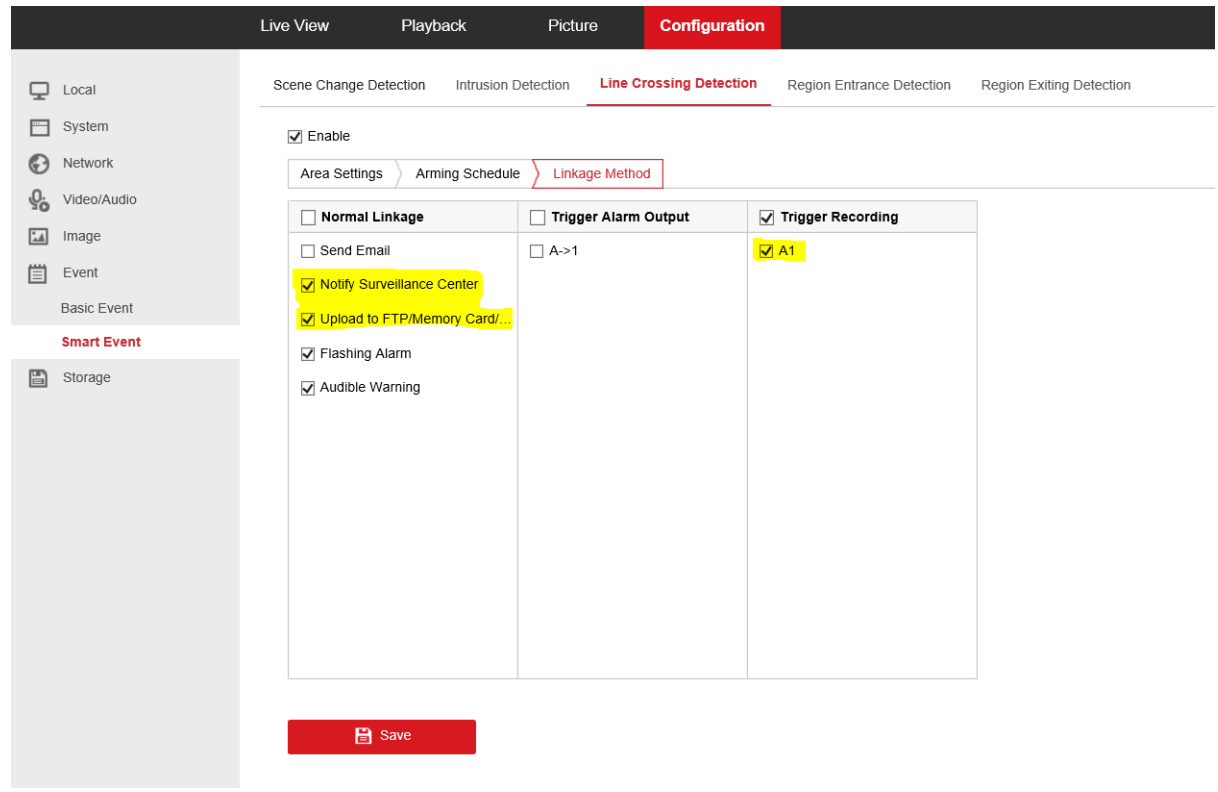

- 6. To test VCA Human detection temporarily enable
	- Flashing Alarm
	- Audible warning

Disable once you verify it is triggering so you can check accuracy. (Or leave on if you want to keep receiving Audible/ visual alarm.)